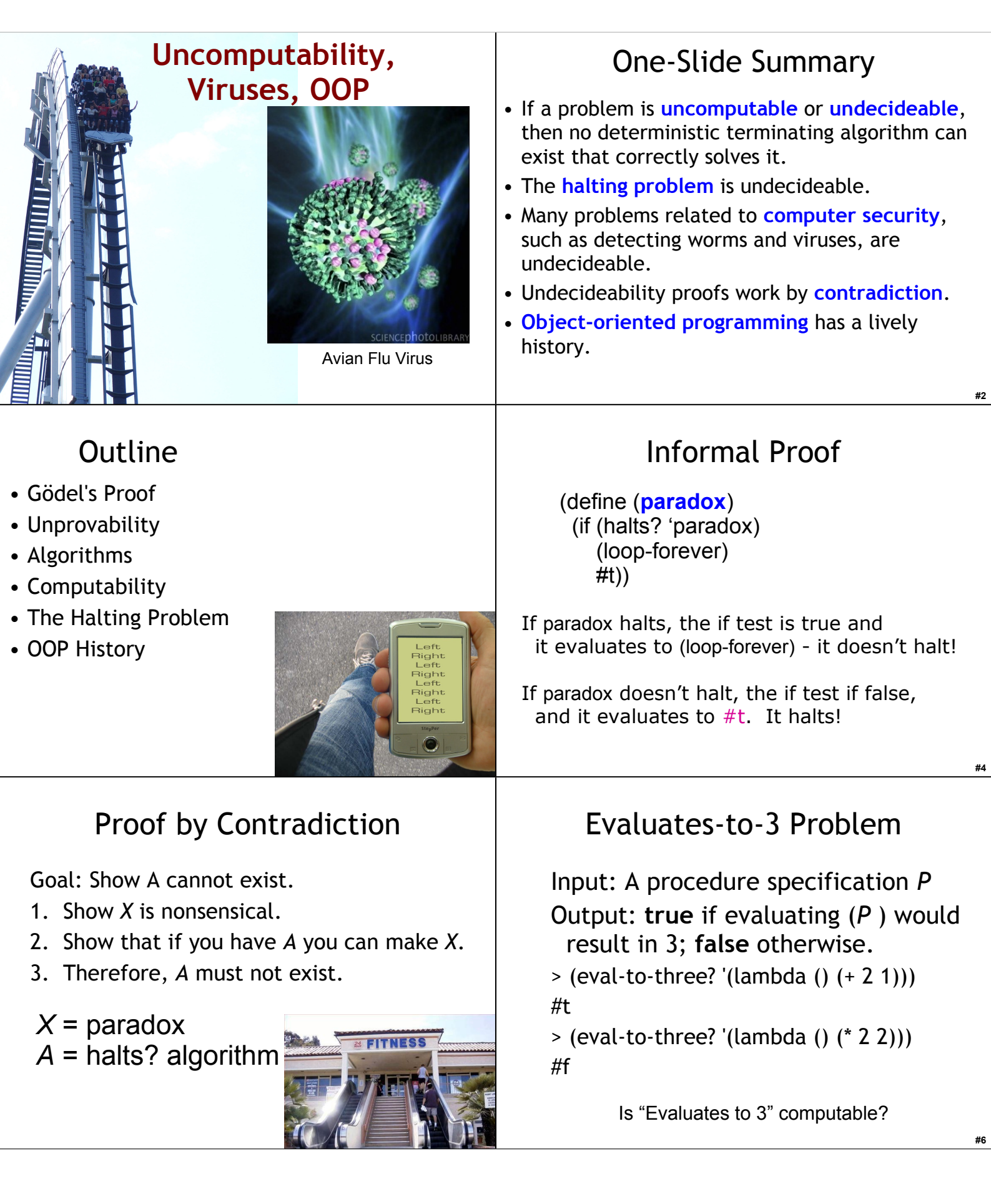

## Proof by Contradiction

Goal: Show A cannot exist.

- 1. Show *X* is nonsensical.
- 2. Show that if you have *A* you can make *X*.
- 3. Therefore, *A* must not exist.

 $X =$  halts? algorithm *A* = eval-to-three? algorithm

# Undecidability Proof

Suppose we could define eval-to-3? that decides it. Then we could define halts?:

(define (**halts?** P)

(eval-to-three?

 $'(lambda ()$  (begin  $(P)$  3))))

if #t: it evaluates to 3, so we know (P) must halt.

if  $#f$ : the only way it could not evaluate to 3, is if  $(P)$ doesn't halt. (Note: assumes (P) cannot produce an error.)

## Hello-World Problem

Input: An expression specification *E* Output: **true** if evaluating *E* would print out "Hello World!"; **false** otherwise.

Is the *Hello-World* 

*Problem* computable?

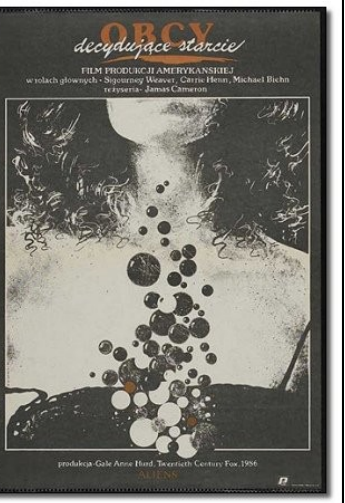

**#7**

## Uncomputability Proof

Suppose we could define prints-hello-world? that solves it. Then we could define halts?:

(define (**halts?** P) (prints-hello-world? '(begin ((remove-all-prints P)) (print "Hello World!"))))

**#10**

**#8**

## Proof by Contradiction

Goal: Show A cannot exist.

- 1. Show *X* is nonsensical.
- 2. Show that if you have *A* you can make *X*.
- 3. Therefore, *A* must not exist.
- *X* = halts? algorithm
- *A* = prints-hello-world? algorithm

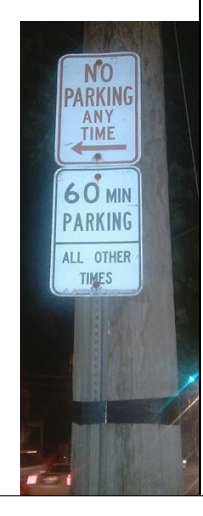

#### From Paul Graham's "Undergraduation":

My friend Robert learned a lot by writing network software when he was an undergrad. One of his projects was to connect Harvard to the Arpanet; it had been one of the original nodes, but by 1984 the connection had died. Not only was this work not for a class, but because he spent all his time on it and neglected his studies, he was kicked out of school for a year. ... When Robert got kicked out of grad school for writing the Internet worm of 1988, I envied him enormously for finding a way out without the stigma of failure.

... It all evened out in the end, and now he's a professor at MIT. But you'll probably be happier if you don't go to that extreme; it caused him a lot of worry at the time.

3 years of probation, 400 hours of community service, \$10,000+ fine

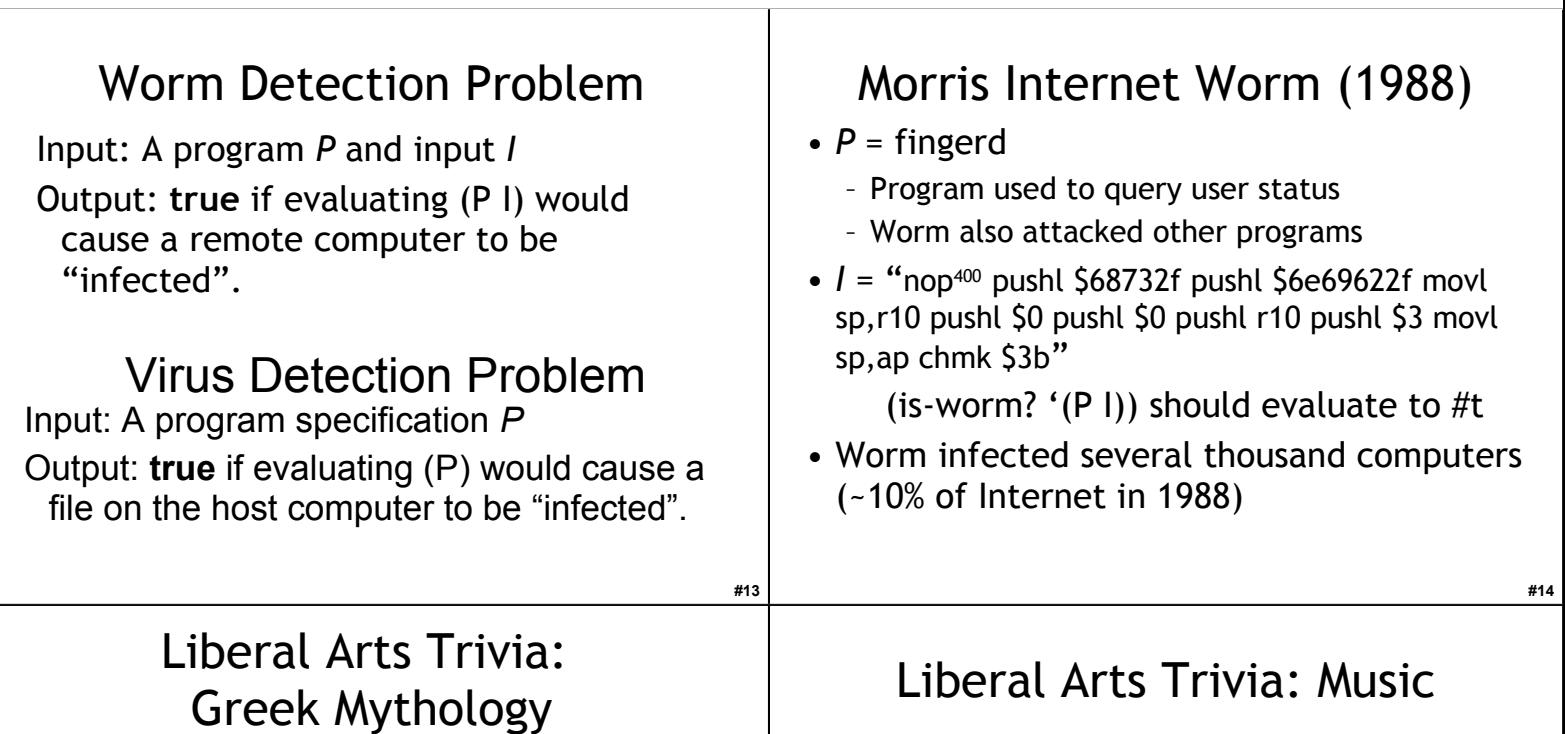

• This multi-headed hound guards the gates of Hades and prevents those who have crossed the river Styx from ever escaping. The task of capturing it alive, without using weapons, was the final labor assigned to Heracles by

King Eurystheus.

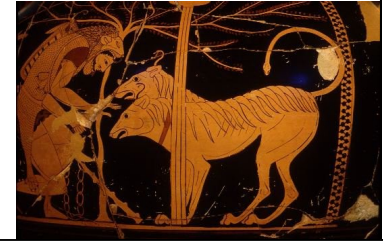

## Computer Security Paradoxes

• Is is-virus? computable?

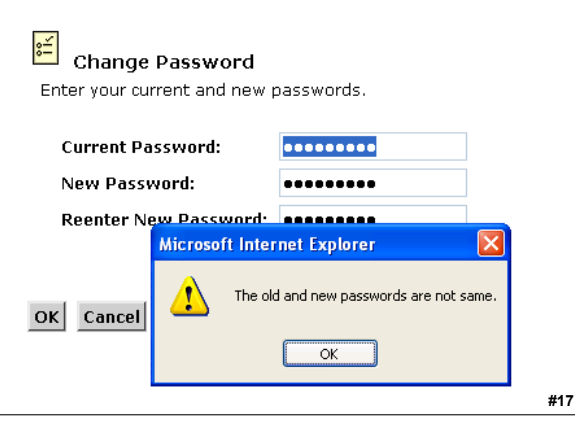

#### Uncomputability Proof

Suppose we could define is-virus? Then:

- (define (**halts?** P) (is-virus? '(lambda () (begin ((remove-infects P))
	- (infect-files)))))

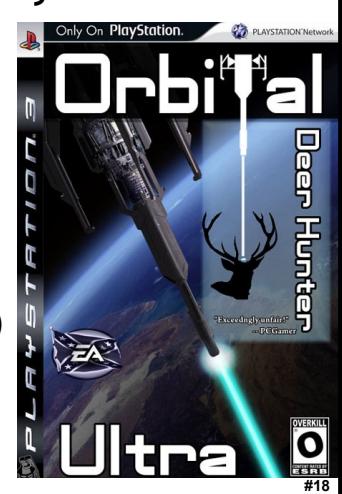

• This genre of rock music developed in the late 1960s and early 1970s, largely in the UK and USA. With roots in blues-rock and psychedelic rock, it developed a thick, massive sound, characterized by highly amplified distortion, extended guitar solos, emphatic beats, and overall loudness. Lyrics and performance styles are generally associated with masculinity and machismo. Early bands included Led Zeppelin and Black Sabbath.

**#16**

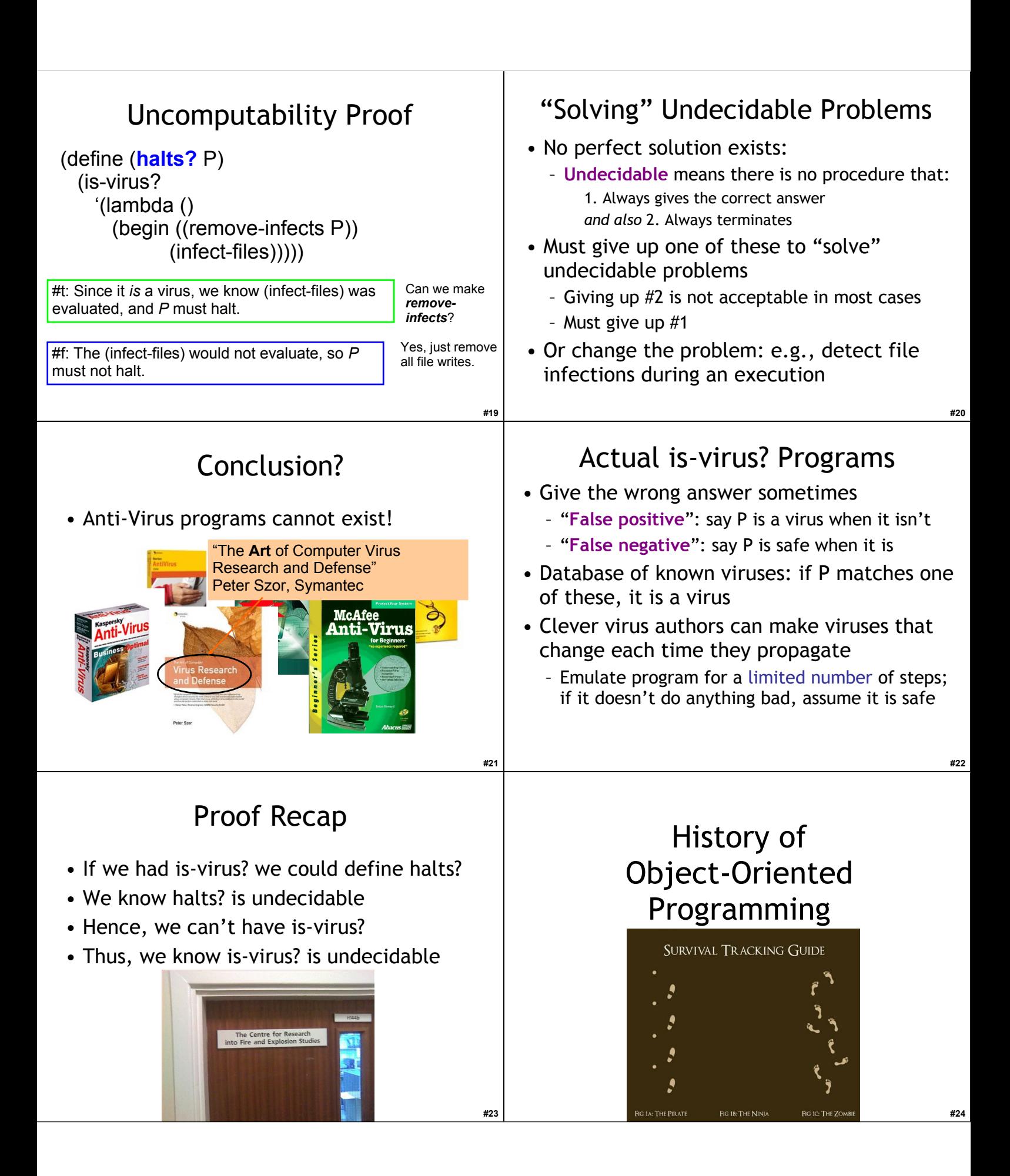

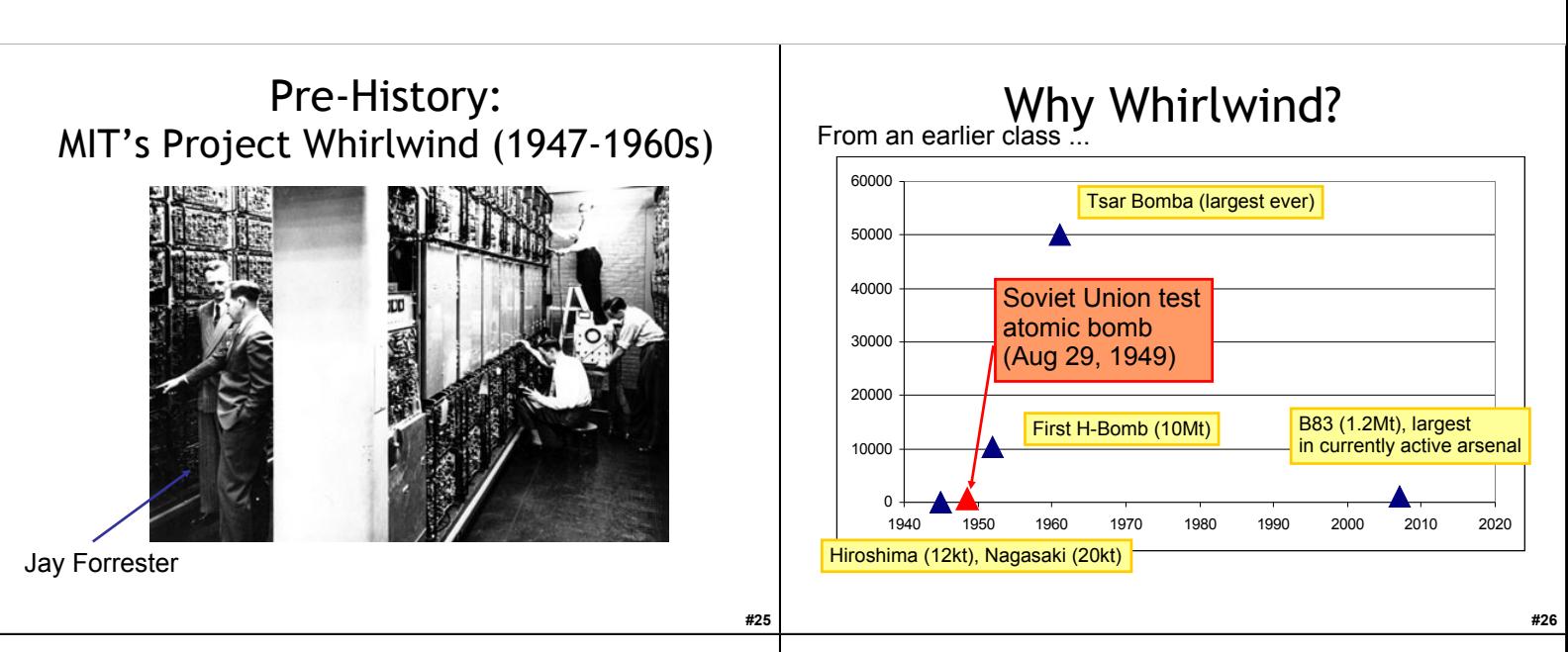

#### Whirlwind Innovations

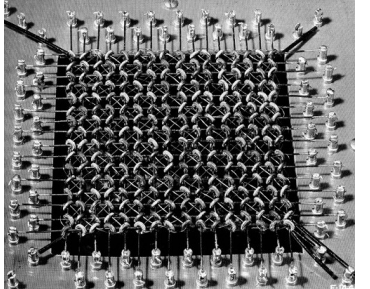

Magnetic Core Memory (first version used vacuum tubes)

... the first computer that operated in real time, used video displays for output, and the first that was not simply an electronic replacement of older mechanical systems. Its development led directly to the United States Air Force's Semi Automatic Ground Environment (SAGE) system, and indirectly to almost all business computers and minicomputers in the 1960s. *#28* **#28** 

# Liberal Arts Trivia: Spanish Culture

• This region, loosely located between France and Spain, features a strong separatist movement. It is currently the wealthiest region in Spain, with gross domestic product per capita being 40% higher than that of the European Union and 33.8% higher than Spain's average in 2008. The Euskadi Ta Askatasuna or ETA is an armed "terrorist" or "separatist" organization associated with this region.

#### Liberal Arts Trivia: Art History

• *This* is a cosmetic that is applied on the eyelids and under the eyebrows. It is commonly used to make the wearer's eyes stand out or look more attractive. It is demonstrated in Egyptian burials dating to 10,000 BCE. The word "cosmetae" was first used to describe Roman slaves whose duty was to bathe men and women in perfume.

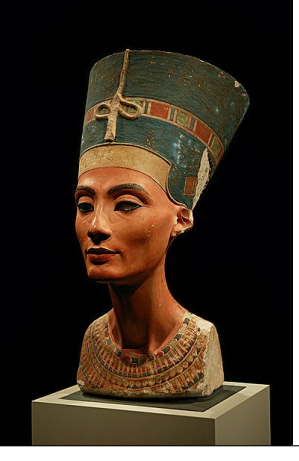

**#27**

#### Liberal Arts Trivia: Grammar

• This linguistic verb mood is typically used in dependent clauses to express a wish, emotion, possibility, judgment, opinion, necessity, or action that has not yet occurred. It often follows a conjunction. Typical examples include "Long live the Queen!" and "It is necessary that he speak." and "You would know if we were lying."

## Sketchpad

- Ivan Sutherland, 1963 (PhD thesis supervised by Claude Shannon)
- Interactive drawing program
- Light pen
- Turing Award 1988

://www.cl.cam.ac.uk/TechReports/UCAM-CL-TR-574.pdf

Components in Sketchpad

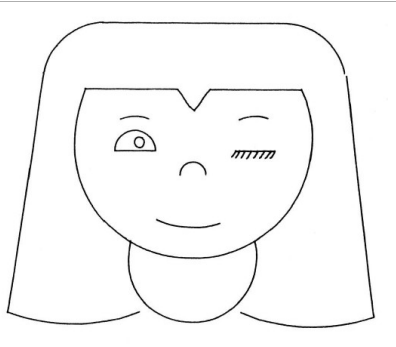

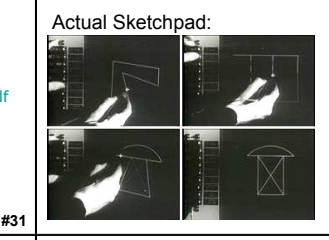

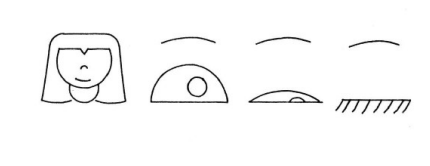

## Objects in Sketchpad

In the process of making the Sketchpad system operate, a few very general functions were developed which make no reference at all to the specific types of entities on which they operate. These general functions give the Sketchpad system the ability to operate on a wide range of problems. The motivation for making the functions as general as possible came from the desire to get as much result as possible from the programming effort involved. For example, the general function for expanding instances makes it possible for Sketchpad to handle *any*  fixed geometry subpicture. The rewards that come from implementing general functions are so great that the author has become reluctant to write any programs for specific jobs.

 Each of the general functions implemented in the Sketchpad system abstracts, in some sense, some common property of pictures independent of the specific subject matter of the pictures themselves.

> Ivan Sutherland, *Sketchpad: a Man-Machine Graphical Communication System*, 1963 (major influence on Alan Kay developing OOP in 1970s)

#### Simula

- Considered the first "object-oriented" programming language
- Language designed for *simula*tion by Kristen Nygaard and Ole-Johan Dahl (Norway, 1962)
- Had special syntax for defining classes that package state and procedures together

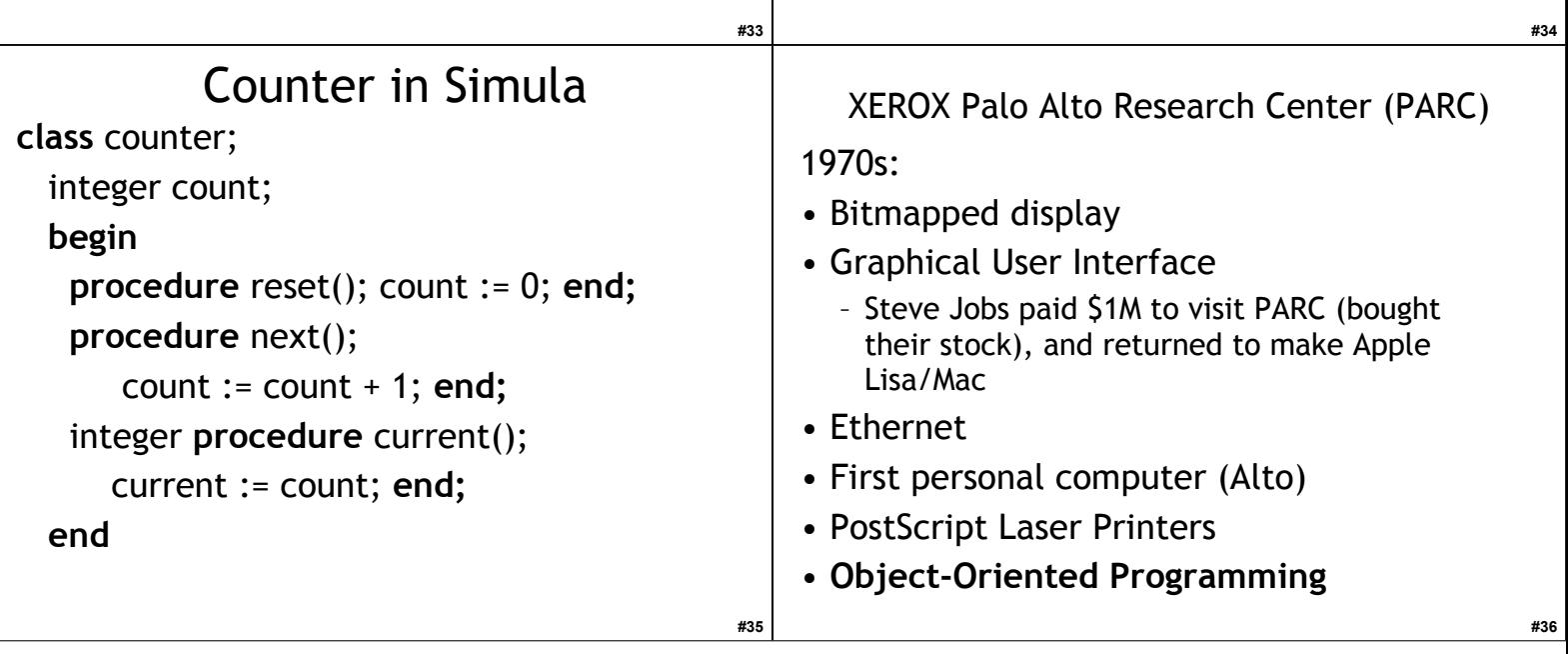

**#32**

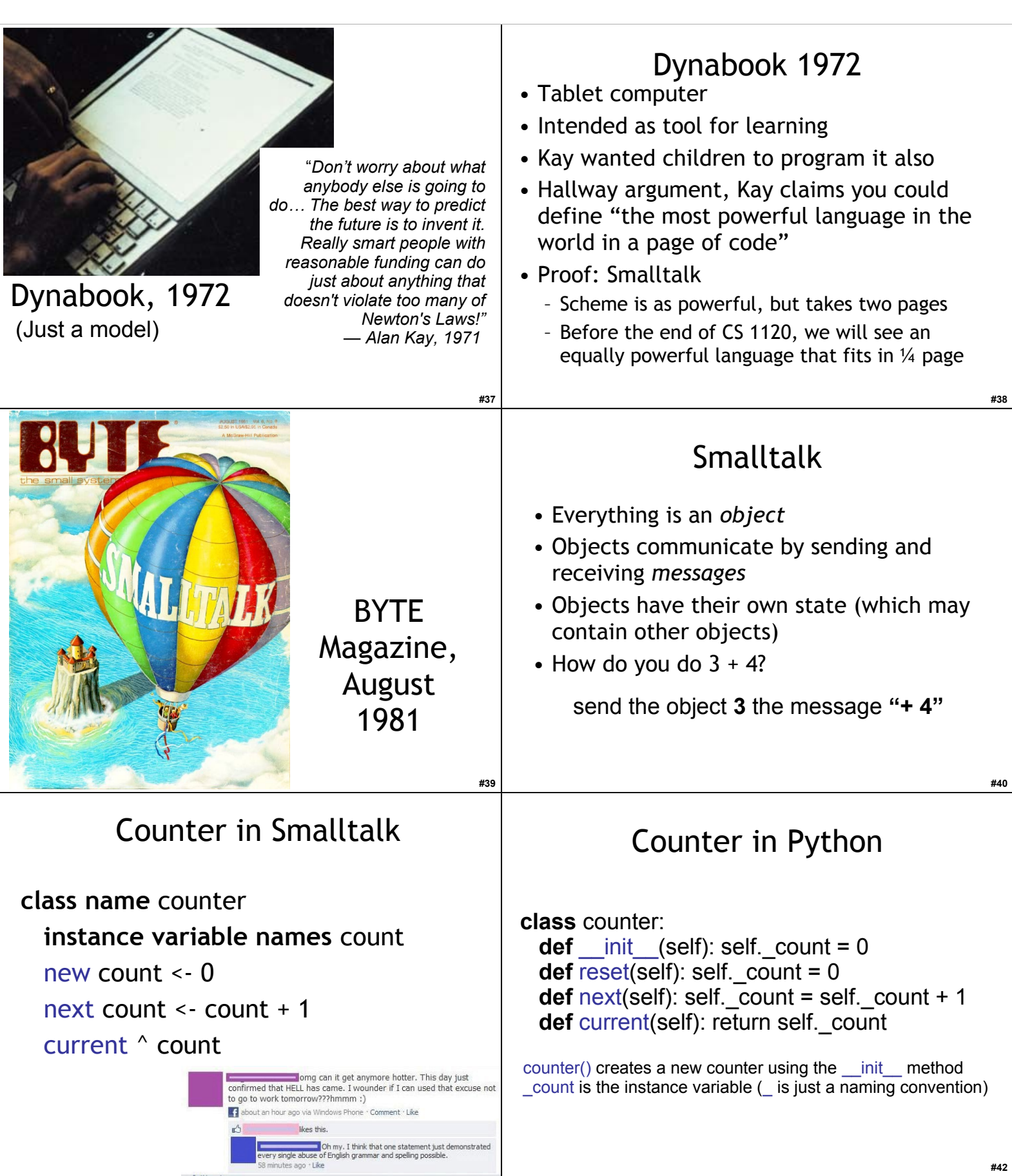

## Pencil and Paper Time

- Write a **Python** class **FriendList** that supports the following operations: – Initially, the list is empty.
	- .add(*string*) adds a new friend of the given name, but does nothing if you're already friends
	- .unfriend(*string*) removes the friend of the given name
	- .listing() prints each friend in the friend list on its own line

```
>>> a = ["carrie", "samantha", "charlotte" ]
>>> a
['carrie', 'samantha', 'charlotte']
>>> a = a + ["miranda"]
>>> a
['carrie', 'samantha', 'charlotte', 'miranda']
>>> a.remove("samantha")
>>> a
['carrie', 'charlotte', 'miranda']
>>> "carrie" in a
```
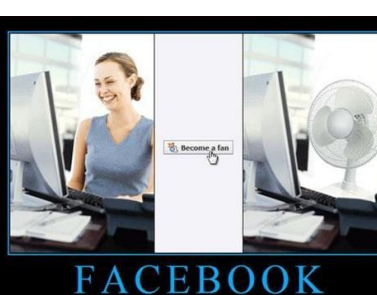

**#43**

**#45**

# Who was the first object-oriented programmer?

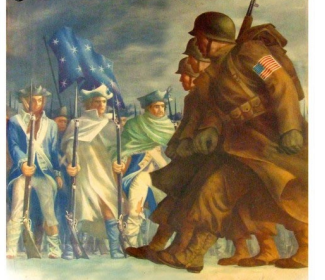

**KNOW YOUR WAR** 

#### Homework • Re-Read Chapter 11 for Wednesday

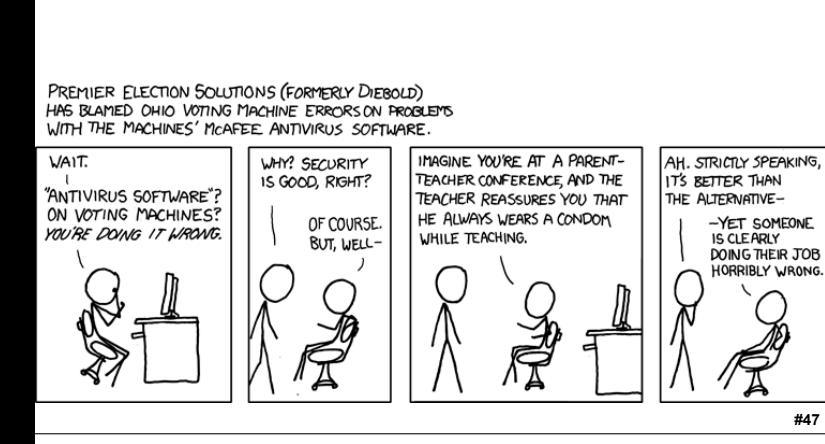

#### **True Example 2 Example 2 #44 #44 #44 #44 #44 #44 #44 #44 #44 #44 #44 #44 #44 #44 #44 #44 #44 #44 #44 #44 #44 #44 #44 #44 #44 #44 #44 #44 #44 #44 #44 #44** FriendList **class FriendList: def \_\_init\_\_(self): self.friends = [ ] def add(self,friend): if not friend in self.friends: self.friends = self.friends + [friend] def unfriend(self,loser): if loser in self.friends: self.friends.remove(loser) def listing(self): for buddy in self.friends: print buddy**

By the word operation, we mean any process which alters the mutual relation of two or more things, be this relation of what kind it may. This is the most general definition, and would include all subjects in the universe. Again, it might act upon other things besides number, were objects found whose mutual fundamental relations could be expressed by those of the abstract science of operations, and which should be also susceptible of adaptations to the action of the operating notation and mechanism of the engine... Supposing, for instance, that the fundamental relations of pitched sounds in the science of harmony and of musical composition were susceptible of such expression and adaptations, the engine might compose elaborate and scientific pieces of music of any degree of complexity or extent.

#### Ada, Countess of Lovelace, around 1843

**#46**